**www.schwarzwild-hainich.de Nationalparkverwaltung Hainich · Bei der Marktkirche 9 · 99947 Bad Langensalza**

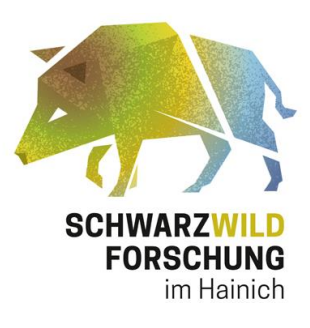

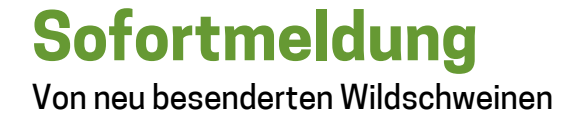

Am Montag, den 09.10.2017, konnte ein weiteres Wildschwein besendert werden. Es handelt sich um eine Bache mit ca. 70 kg, welche zusammen mit 3 Frischlingen im südlichen Teil des Nationalparks gefangen wurden. Die Frischlinge wurden alle ausschließlich mit Ohrmarken markiert.

Aktueller Stand besenderter Tiere (09.10.2017): 15 Wildschweine (8  $\downarrow$ , 7  $\sigma$ ).

Über jegliche Meldungen von Beobachtungen zu Wildschweinen mit einem GPS-Halsband und auch zu denen, die nur mit Ohrmarken markiert wurden, würden wir uns sehr freuen. Bitte melden Sie uns, wenn Sie ein Wildschwein mit Ohrmarken erlegt haben. Die Erlegungsorte der Tiere sind sehr interessant für die Untersuchungen zur Raumnutzung. Sie können dazu das Kontaktformular auf unserer Projekthomepage [\(http://www.schwarzwild-hainich.de/kontakt.php\)](http://www.schwarzwild-hainich.de/kontakt.php) nutzen oder das Projektbüro direkt kontaktieren (Tel.: 0361/573 914 004 ode[r alisa.klamm@nnl.thueringen.de\)](mailto:alisa.klamm@nnl.thueringen.de).

Es wird darum gebeten, die besenderten Wildschweine bei der Jagd im Nationalpark und im Umfeld des Nationalparks nicht zu schießen, da sonst wertvolle Daten verloren gehen können. Falls doch ein besendertes Tier geschossen werden sollte, melden Sie dies bitte umgehend dem Projektbüro [\(alisa.klamm@nnl.thueringen.de](mailto:alisa.klamm@nnl.thueringen.de) oder 0361/573 914 004) und wir vereinbaren einen Termin zur Abholung des Halsbandes. Bitte zerschneiden Sie das Halsband nicht, denn es kann wiederverwendet werden. Vielen Dank!

Freundliche Grüße

A. Klan

Alisa Klamm Projektkoordinatorin Nationalparkverwaltung Hainich

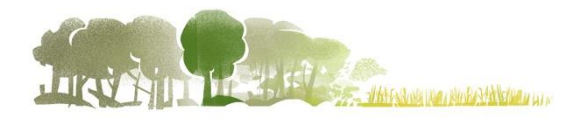

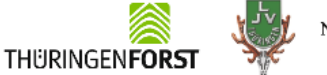

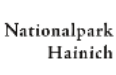